# Influence Statistics in Linear Regression and SAS® PROC REG

**by Bruce Lund**

#### **Statistical Modeling Consultant and Trainer, Novi, MI blund\_data@mi.rr.com and blund.data@gmail.com**

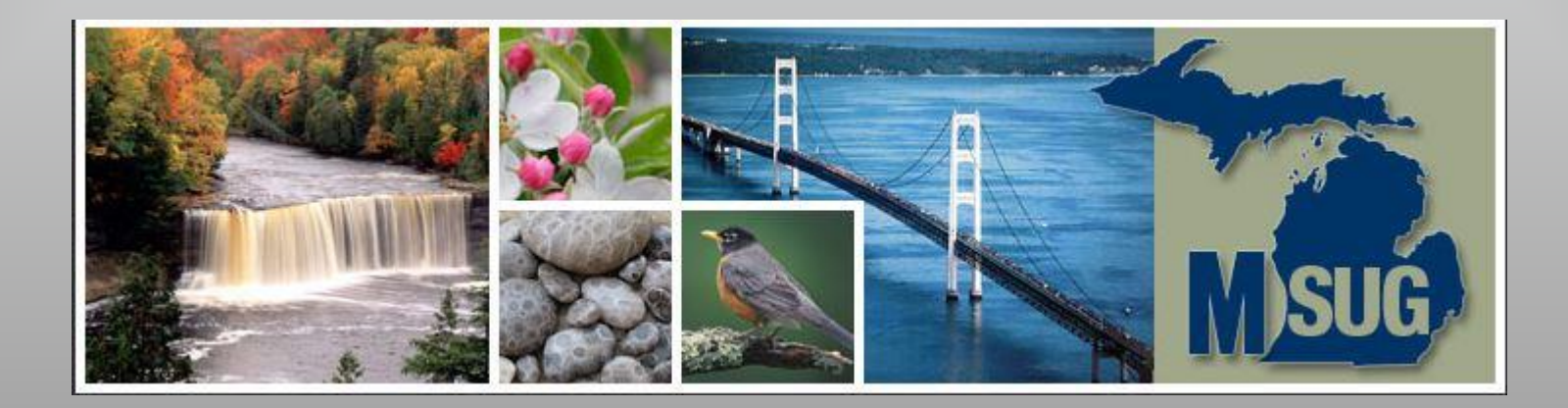

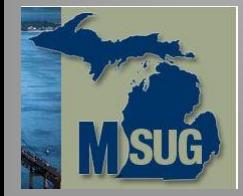

#### Announcements

We'll rapidly go through first few slides

These slides will be posted to MSUG site.

I have a paper which includes explanations, examples, and math background on the topic of influence statistics for linear regression

Send me an email to receive paper.

### Good reference books:

Fox, J. (2019) *Regression Diagnostics An Introduction 2nd Ed* (2019), Newbury Park, CA, SAGE Publishing

Hamilton, L. C. (1992). Regression with Graphics, A Second Course in Applied Statistics, Belmont, CA: Wadsworth. (short but well written discussion in chapter 4)

Montgomery, D.C., Peck, E. A., Vining, G. G. (2012). Introduction to Linear Regression Analysis, fifth edition, Hoboken, NJ: Wiley. (complete discussion)

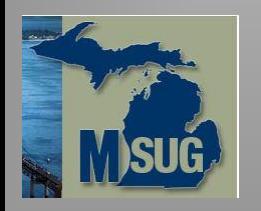

### Linear Regression Model Review

- A second class in statistics covers Linear Regression with multiple predictors. Multiple predictors requires use of matrix algebra. Let's begin …
- k predictors  $X1(=1)$ ,  $X2$ , ...  $Xk$  AND n cases (sample points) called  $x1 xn$ . The design matrix  $X_{n\times k}$  has columns  $X1 - Xk$ 
	- $X1 = 1$  ... the intercept "predictor".
- Each row of **X** is a case.
- Column matrix  $Y_{n\times 1}$  is the target.
- Assume k < n
- It is assumed: rank(X) =  $k = #$  of predictors This implies  $(X^T * X)^{-1}$  exists

The linear regression model is:  $Y = X^*\beta + \varepsilon$  ... where:  $\beta_{kx1}$  is column matrix of unknown parameters ... k rows  $\varepsilon_{n\times 1}$  is column matrix of errors ... n rows.

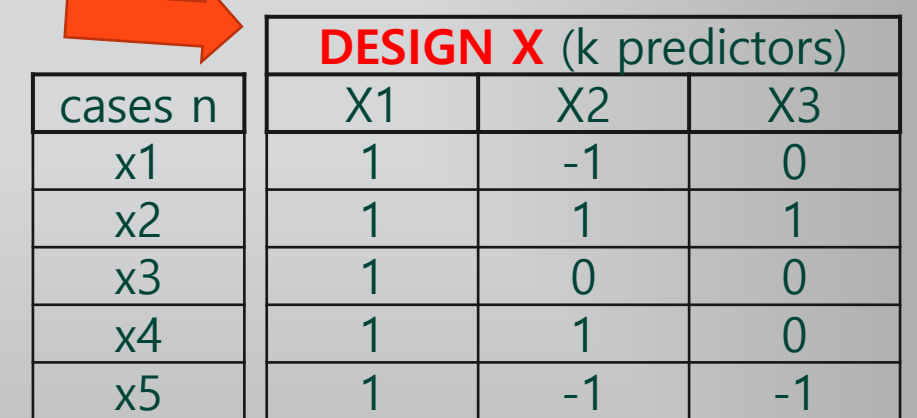

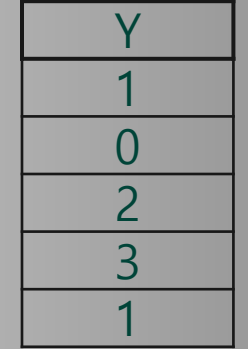

Linear Regression Model Y =  $X^*\beta$  +  $\varepsilon$  ... fit by Least Squares

PROC REG computes by Least Squares:

 $\cdot$  B ... the estimate of β

 $B = (X^{T*} X)^{-1*} X^{T*} Y$ 

•  $\hat{Y}$  ... estimates / predictions of Y using the least squares formula's below:

 $\hat{Y} = X * B$ 

Alternatively,  $\hat{Y} = H * Y$ where  $H_{n\times n} = X * (X^{T*} X)^{-1} * X^{T*}$ 

[John Tukey called H the hat matrix]

 $e_{n \times 1} = (Y - \widehat{Y}) = (Y - H^*Y) = (Y - X^*B)$ where e is called the residual.

Standard regression assumptions are made

Population Model  $Y = X^*\beta + \epsilon$  assumptions:

- The ε are random variables identically distributed with mean 0 and common  $\sigma^2$
- The  $\varepsilon$  are independent of predictors  $X_1$  to  $X_K$ and are independent of one another.
- Either sample size is large or ε's are normal. In cases where X are random variables, then E(ε |  $X$ <sub>j</sub>) = 0 for all j.

Error term: mean zero, constant variance, independent, normal

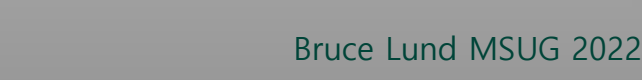

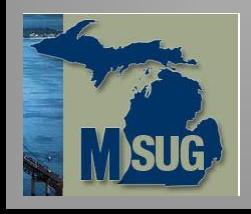

#### Goal of this Talk

The goal is to discuss the manner in which a sample point (y, x) influences the value of  $\hat{y}$  at x, as well as influences the overall model fit.

Potential of  $x_i$  to be influential depends on its position of  $x_i$  within the sample ... or its Leverage

- Leverage of  $x_i$  is measured by  $h_{ii}$  the i<sup>th</sup> entry in the diagonal of H, the hat matrix Leverage  $(= h_{ii})$  depends solely on the hat matrix.
- In addition to leverage, the influence of (y, x) depends on whether y is an Outlier. That is, whether y deviates extremely from the fitted model's predicted value  $\hat{y}$  at case x. It is both figurative and literal that Influence  $=$  Leverage x Outlierness
- INFLUENCE is measured by: LEVERAGE, RSTUDENT, COOKD, DFBETAS, STUDENT, COVRATIO, DFFITS

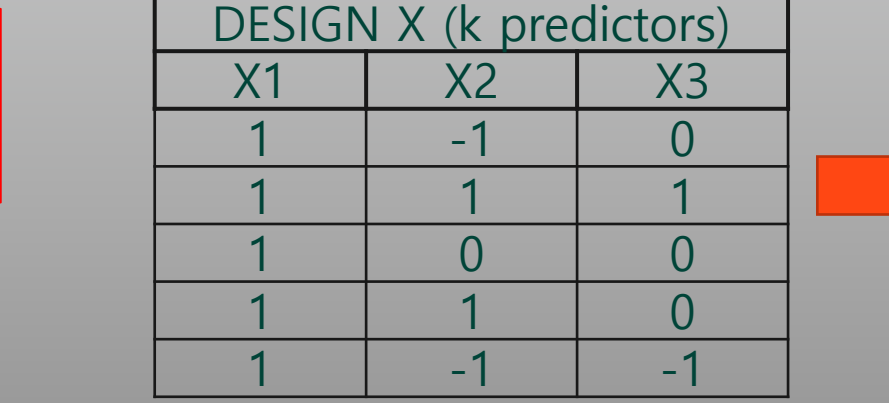

Leverages (BLUE) are on main diagonal ... called  $h_{ii}$ 

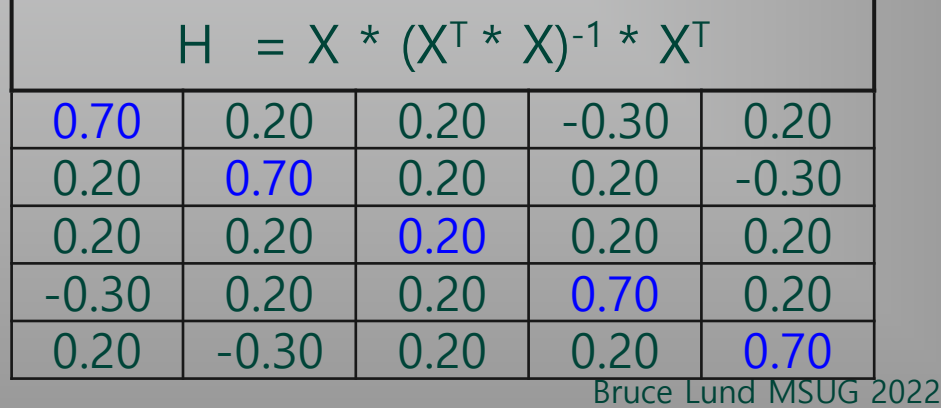

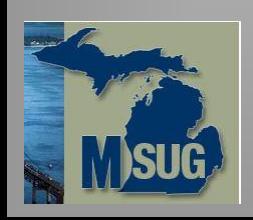

statistics

We use PROC REG

but GLM has similar

## Properties of H and  $h_{ii}$

- H is n x n matrix, symmetric, H\*H = H, and each row or column of H sums to 1
- Trace(H) =  $Rank(X) = k$
- $1/n \le h_{ii} \le 1$  and  $-1/2 < h_{is} \le 1/2$

• If x repeats w times in X, then  $1/n \leq h \leq 1/w$ Average  $h_{ii}$  is k / n

$$
\hat{y}_i = \sum_{s=1}^n h_{is} y_s = h_{ii} y_i + \sum_{s \neq i}^n h_{is} y_s
$$

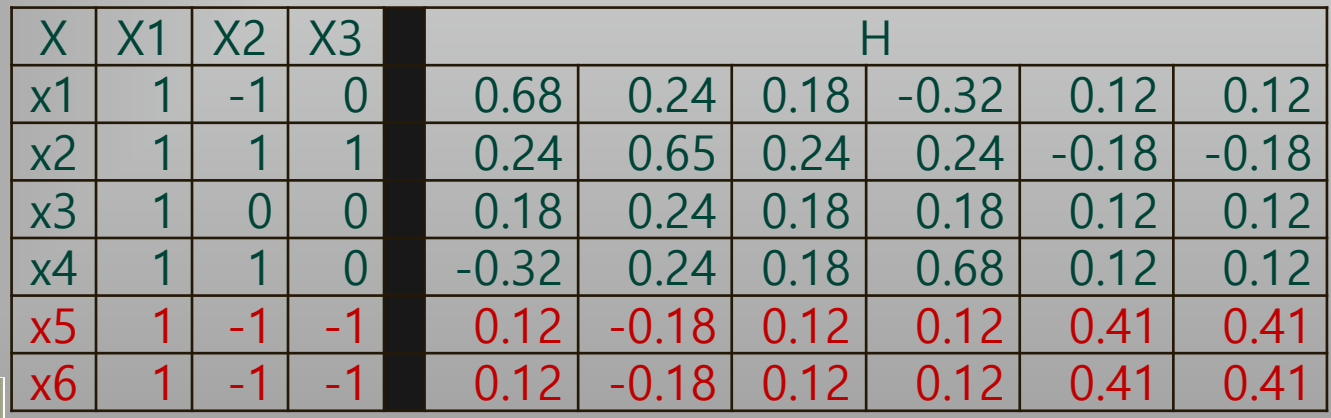

A predicted value  $\hat{y}_i$  equals leverage times actual y plus other terms.

> If  $h_{ii} = 1/n$ , then small leverage on y<sub>i</sub>

If  $h_{ii}$  is larger, (so  $h_{is}$  are smaller, since row sum is 1), then more leverage on y<sub>i</sub>

Next Slide …

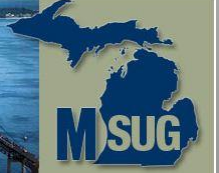

Dataset: "concord1" with 496 cases (household) of water use during 1981 in Concord, NH. Four columns used from "water":

- "Case" is the Case number (ID)
- "water81" is response or target (numeric) ... water use in 1981
- "income" is predictor (numeric in 000's)
- "retireN" is predictor  $(1 =$  retired,  $0 =$  not retired)

Reference: Regression with Graphics (1992) by L. Hamilton

Source Data: https://stats.oarc.ucla.edu/wp-content/uploads/2016/02/concord1.sas\_.txt

Fit a model and then look at influence statistics water $81 = B1 + B2$  \* income  $+ B3$  \* retireN

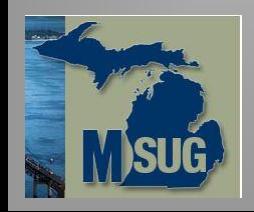

7

### Compute Leverage (diagonals of Hat Matrix)

Leverage

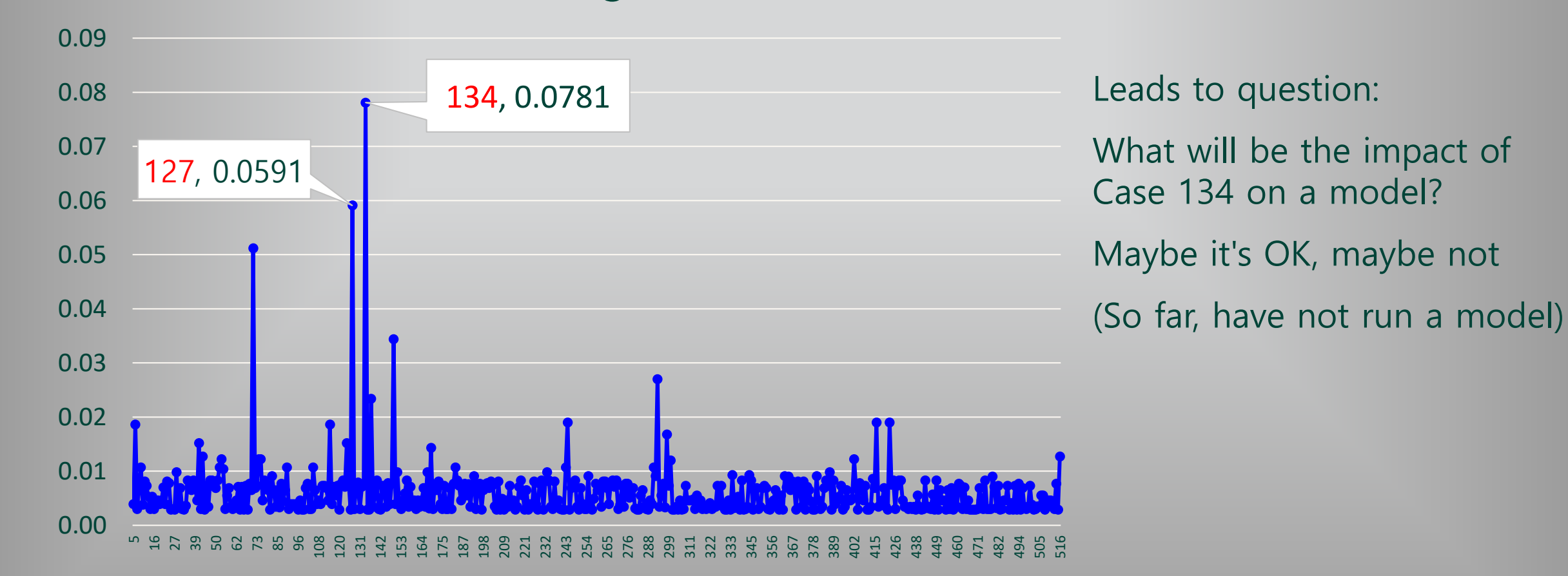

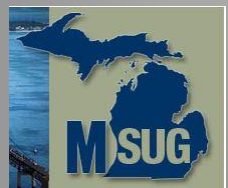

# Regression Model Fit looks Good … But what about Case 134?

Declare good fit and stop?

But Case 134 was disturbing.

- Impact on Coefficients if Case 134 deleted?
- How does  $\hat{Y}$  change if Case 134 is deleted? ODS OUTPUT OutputStatistics=outStats;

OUTPUT OUT adds to each Case: COOKD (and others)

INFLUENCE and ODS OUTPUT adds to each Case: RESIDUAL, RSTUDENT, LEVERAGE, DFBETAS (and others)

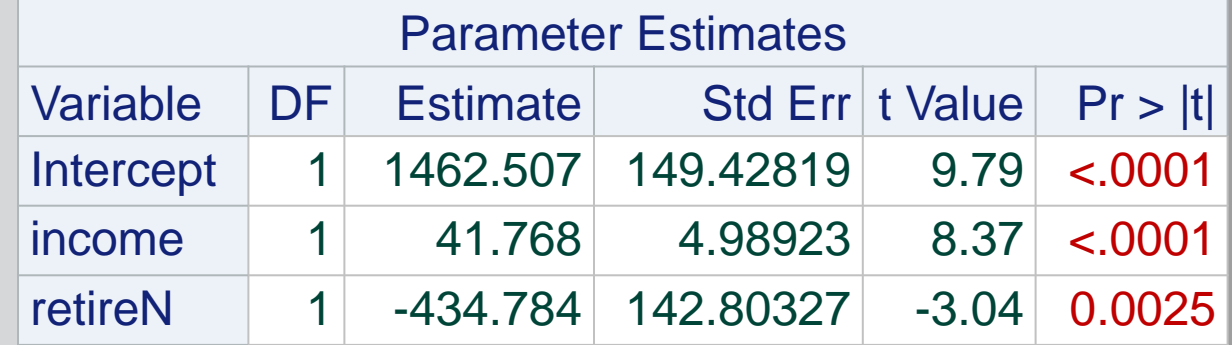

**PROC REG** DATA = concord1; ID case; MODEL water81 = income retireN / INFLUENCE; OUTPUT OUT= outREG predicted= water81hat cookd=COOKD student=STUDENT press=PRESS; **quit**;

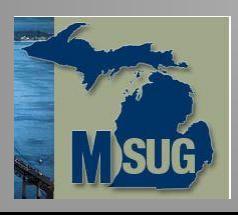

#### Influence Statistics are based on "Row Deletion"

Notation: "(i)" refers to a model that is fit on data with Case i deleted  $\hat{y}_{(i)s}$  = Estimate of y at Case s ... for model with Case i deleted Estimated error variance for the Model with Case i deleted:  $\widehat{\sigma}_{(i)}^2$ =  $\sum_{s\neq i}^n (y_s-\widehat{y}_{(i)s})^2$  / (n-k-1) ... sum over all cases except Case i  $\widehat{Y}_{(i)}$  = n x 1 *column* of estimated targets ... for model with Case **i** deleted

Next Slide …

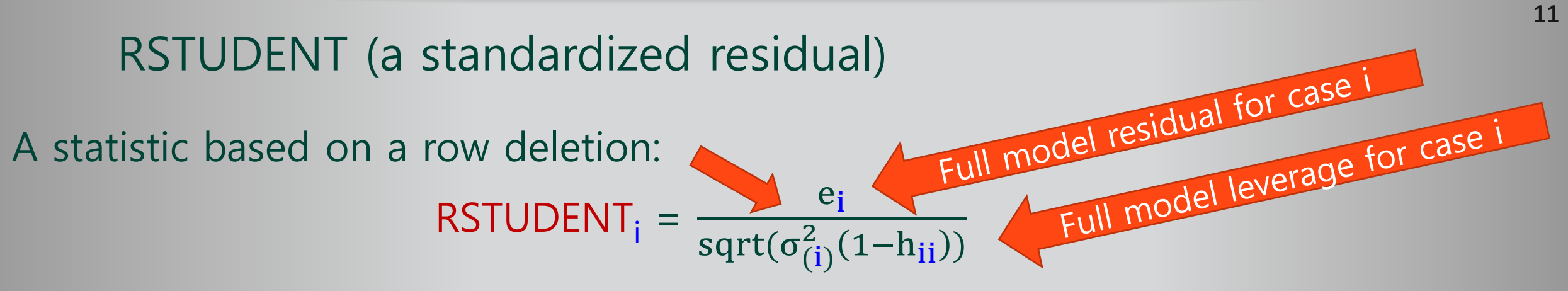

It is not necessary to perform 496 regressions in order to compute these 496 !!! In fact, all the influence statistics are computed from full model results. Here is the formula that links  $\sigma_{(i)}^2$  to full model results:

 $\hat{\sigma}_{(i)}^2 = \hat{\sigma}^2$  (n-k)/(n-k-1) – e<sub>i</sub><sup>2</sup> / ((n-k-1) (1- h<sub>ii</sub>))

All quantities on the RHS are found from the full model. RSTUDENT is a t-statistic with n-k-1 d.f. ... guideline for extreme  $>$  | 3 | (But the RSTUDENT's are not independent of each other)

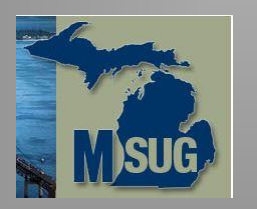

# Plot of LEVERAGE (x-axis) v. RSTUDENT (y-axis)

- All extreme RSTUDENT are positive
- PROB (RSTUDENT  $> 4$ ) = 0.00002
- Case 134: HIGH leverage with fairly high RSTUDENT … examine !
- Case 68, and others … maybe NOT influential because low leverage
- What to do?
- COOKD gives scaled distance between  $\widehat{Y}$  and  $\widehat{Y}_{(i)}$
- It shows "global" effect of deletion of Case i

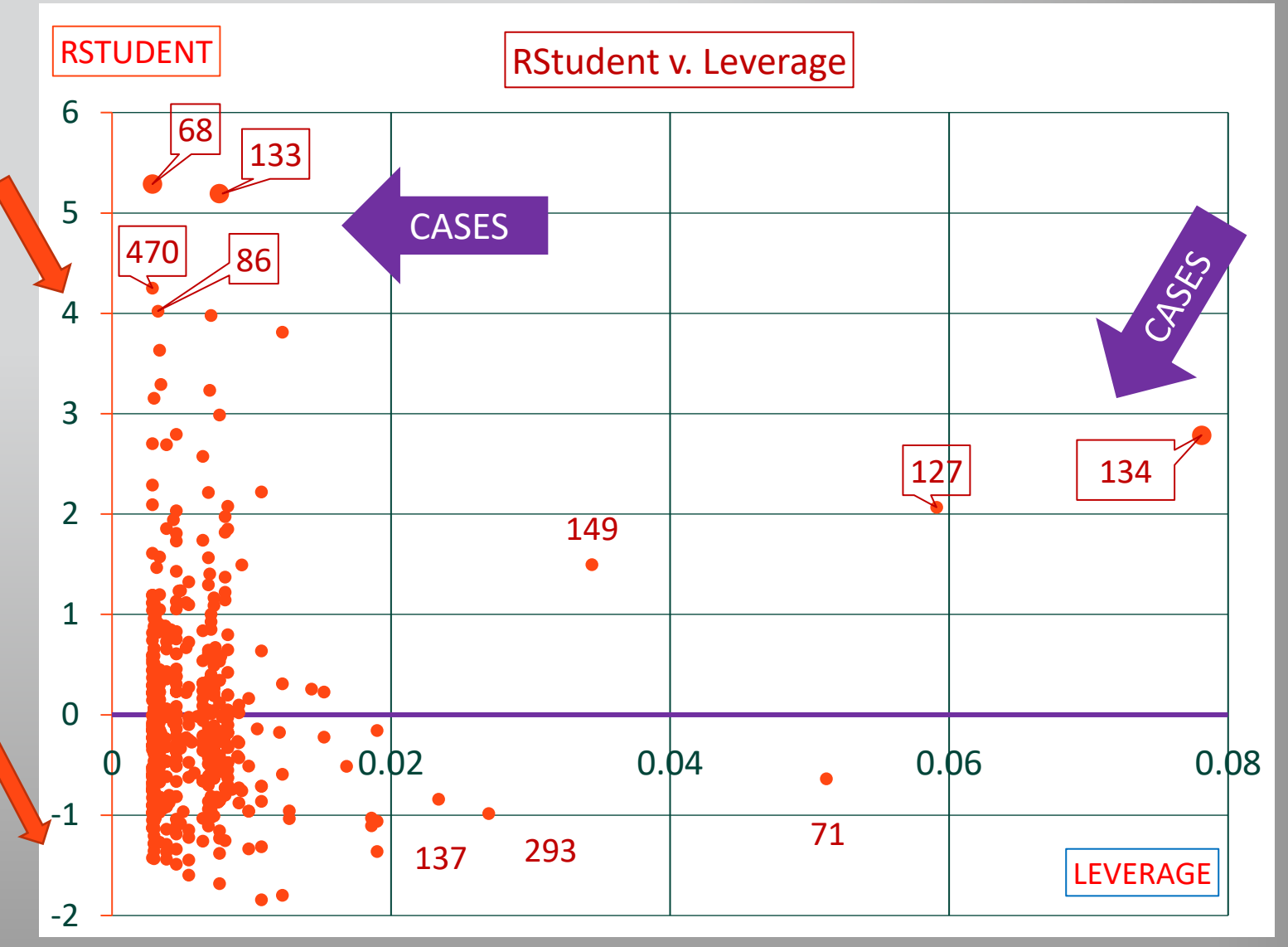

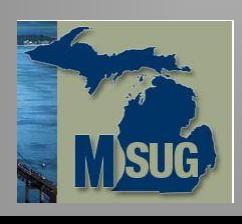

#### Cook's D (1977)

Delete Case i and fit the model. Obtain estimates  $\hat{y}_{(i)s}$  for s=1 to n Take square of Euclidean distance between:

 $\widehat{Y}$  and  $\widehat{Y}_{(i)}$  ... this squared distance is  $\sum_{s=1}^{n} (\widehat{y}_{s} - \widehat{y}_{(i)s})^2$ Standardize by k  $\hat{\sigma}^2$  (k=# predictors and  $\hat{\sigma}^2$  variance of sample) Cook's  $D_i = \sum_{s=1}^n (\hat{y}_s - \hat{y}_{(i)s})^2 / k \hat{\sigma}^2$ 

Use COOK's D to rank cases

... high ranked COOK's D suggests (y<sub>i</sub>, x<sub>i</sub>) has high influence.

Cook's D<sub>i</sub> = h<sub>ii</sub> / (1 – h<sub>ii</sub>)<sup>2</sup> x (1/k)  $(e_i/\hat{\sigma})^2$ Influence = Leverage x Outlier

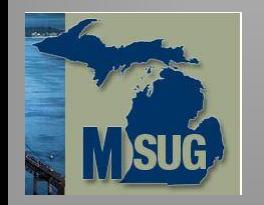

Cook's D … Ranked

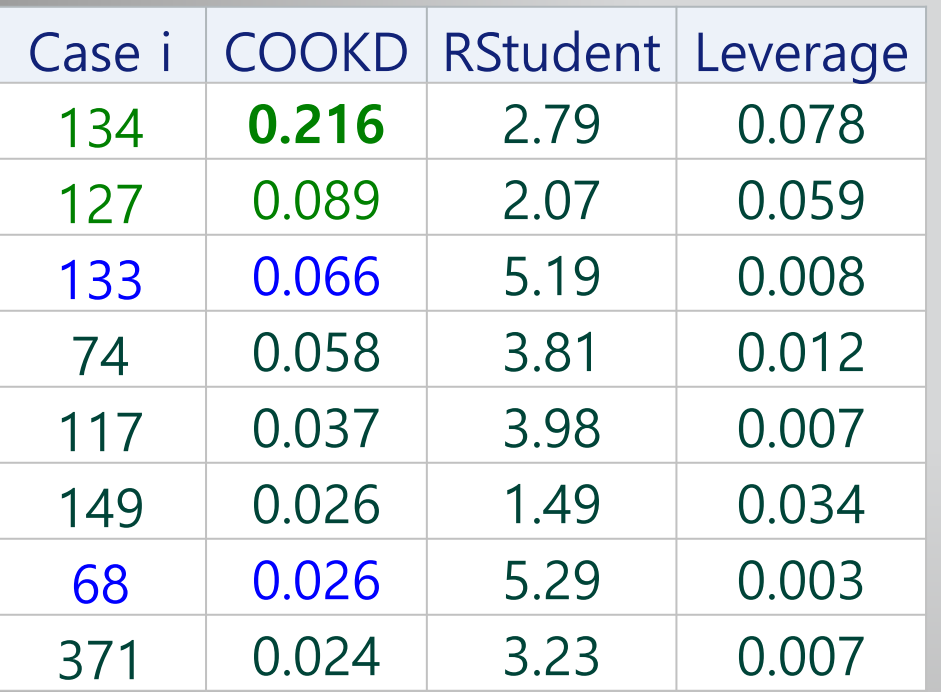

Based on Cook's D – look only at Case 134

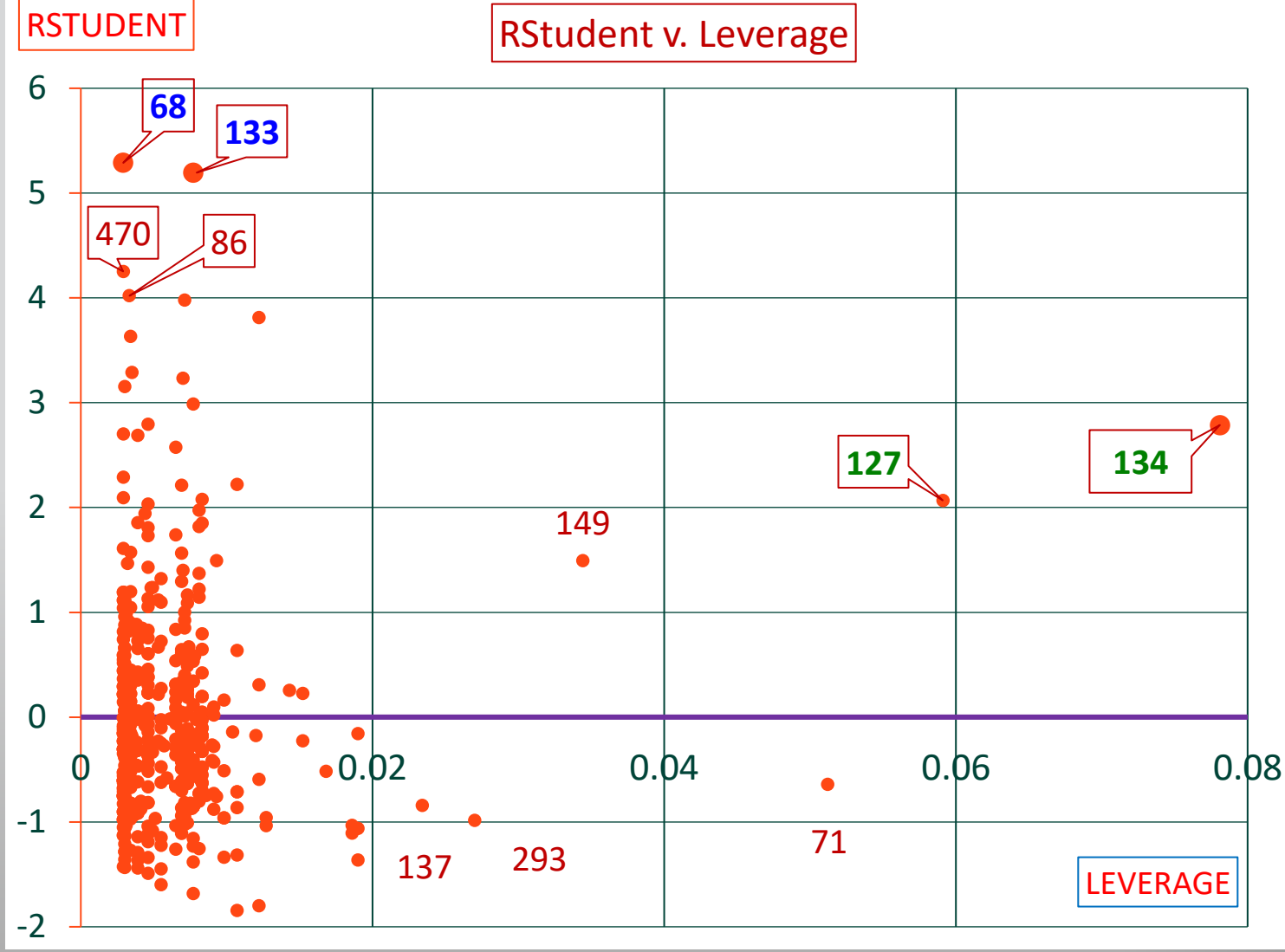

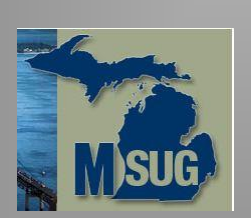

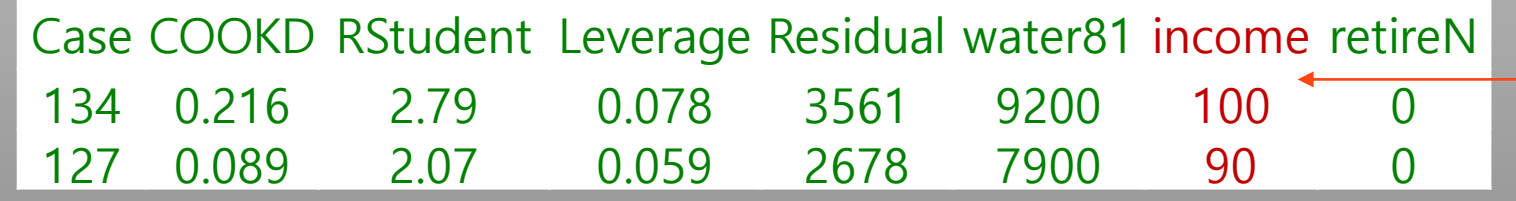

#### Extreme Incomes

# DFBETAS<sub>i</sub> DFBETAS<sub>i</sub> is change in B when Case i is deleted … But then divided by a scaling factor Belsey, D.A., Kuh, E., and Welsch, R.E., (1980)

abs(DFBETAS)  $> 2$  / sqrt(n) is cause for examination.  $2$  / sqrt(496) = 0.09 ... all 3 DFBETAS are well over quide Case Intercept income retireN DFBETAS 134 | -0.6243 | 0.7961 | 0.2252

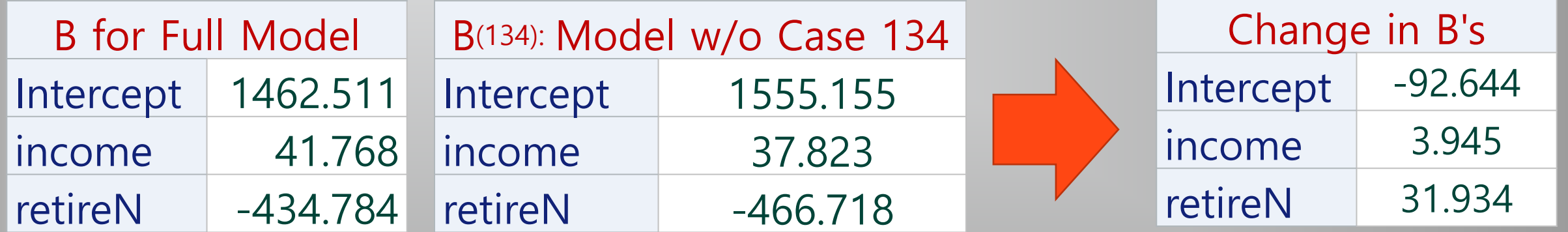

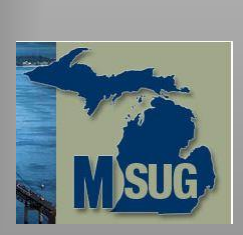

PROC REG does not give the "Change in B's" directly. A SAS program is needed to get "Change in B's" … see "Extra Slides" for this code.

# What is effect of deleting Case 134 on estimates?

For income  $\geq 60$  (1%), the % change in estimates v. full model exceeds 3%. For income  $\leq 8$  (10%), the % change in estimates v. full model exceeds  $|3\%|$ 

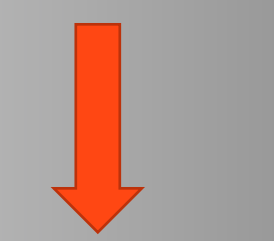

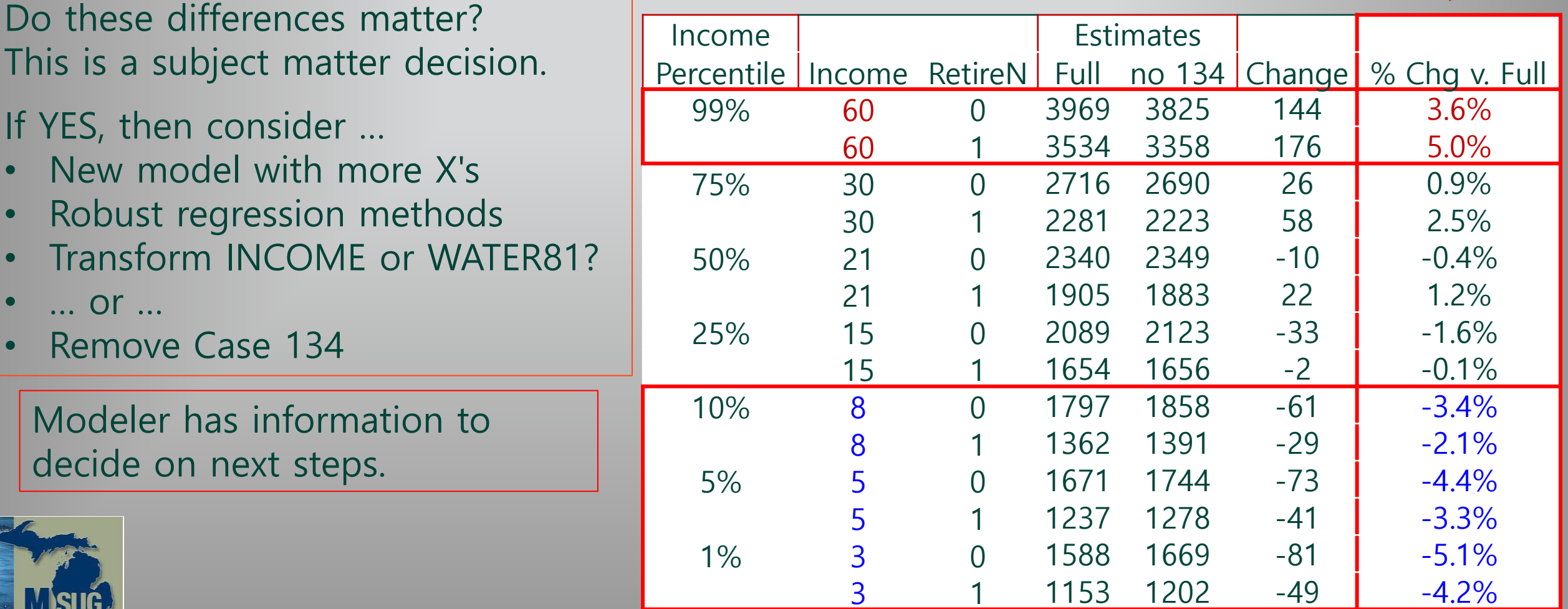

#### A new scenario … weighted regression and influence

Now suppose there are 10 households … all with income 100 and not retired Suppose water usage is high for all 10 and the average is 9200.

This is simply Case 134 repeated 10 times.

NEW FACT: These 10 are in a new subdivision.

There was extra water use in 1981 due to landscaping.

- Maybe the entire subdivision should be deleted?
- What is the impact on the model of deleting Case 134 (with 10 repetitions)?

Can answer the question by weighted regression with weights w.  $w_{134}$  = 10, else  $w_i$  = 1.

The least squares solution for the parameters B of a weighted regression is:

 $B = (X^{T*}W^*X)^{-1*}X^{T*}W^*Y$  ... where is diagonal with entries  $W_i$ 

How are the influence statistics changed?

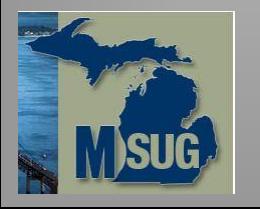

17

# Influence Statistics for weighted Case 134

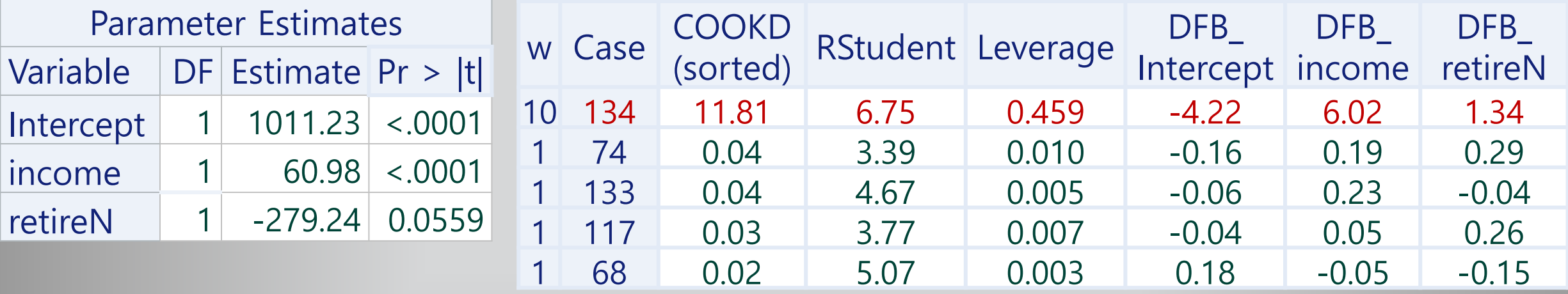

ods output OutputStatistics=outStatsx;

**PROC REG** DATA = concord1;

WEIGHT w; /\* Do not use FREQ \*/ ID case;

MODEL water81 = income retireN / INFLUENCE; OUTPUT OUT= outREGx predicted= water81hat cookd= COOKD student= STUDENT press= PRESS; **quit**;

- Regression is significant … but
- HIGH influence for Case 134
- Estimates  $\hat{Y}$  are **much** changed (but not shown)

#### WHAT TO DO?

- income\_sq = income\*\*2 is highly significant … Investigate a new model ??
- delete Case 134 (all 10) and analyze separately Sensible, households are a new subdivision

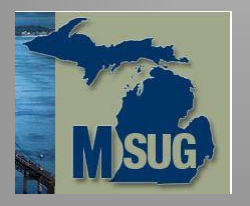

### Influence Statistics and Weighting

Influence Statistics with weights make sense when …

- Survey sample with sampling weights
- True repeats as in a designed experiment
	- Must average the Y's. Weight is the number of repeats
- Pseudo repeats. Group cases with very similar X's
	- Must average the Y's. Weight is the number in the group

Weights are also used to correct for unequal error variances (heteroscedasticity) This is a different situation …

Here, the weights don't represent a count or projection of cases.

However, the same influence statistics are produced,

but what do they mean?

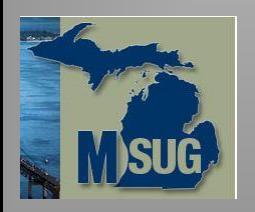

# Supplementary Slides at end of Deck

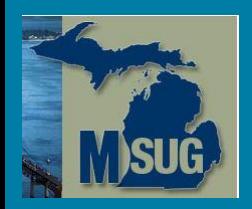

# Influence Statistics in Linear Regression and SAS® PROC REG

**by Bruce Lund**

#### **Statistical Modeling Consultant and Trainer, Novi, MI blund\_data@mi.rr.com and blund.data@gmail.com**

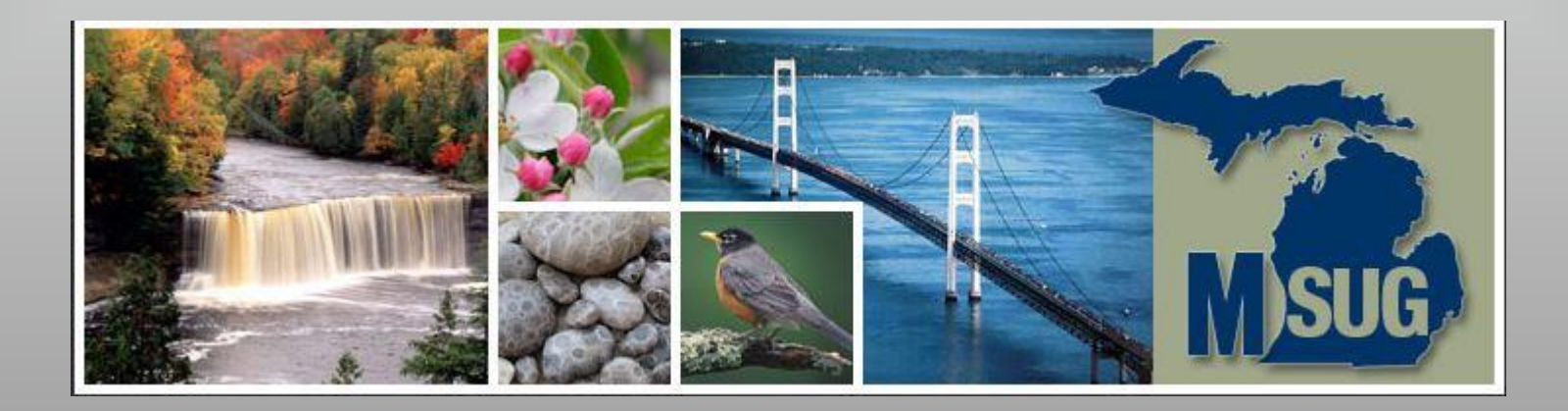

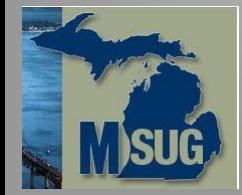

# How weights appear in Influence Statistics

In weighted regression the coefficients are found by minimizing the weighted squared residuals  $\sum_{i=1}^{n} w_i (y_i - \hat{y}_i)^2 = \sum_{i=1}^{n} w_i (e_i)^2$  and  $\sigma^2 = \sum_{i=1}^{n} w_i (y_i - \hat{y}_i)^2 / (n - k)$ 

**DATA** test2; INPUT X Y W; DATALINES; 1 -1 1 1 1 1  $0 - 1 1$ 0 1 1 2 2 4 ;<br>,  $H_W$ 0.136 0.136 0.182 0.182 0.364 0.136 | 0.136 | 0.182 | 0.182 | 0.364  $0.182$  |  $0.182$  |  $0.409$  |  $0.409$  |  $-0.182$  $0.182$   $\begin{array}{|c|c|c|c|c|c|c|c|} \hline 0.182 & 0.409 & 0.409 & -0.182 \hline \end{array}$ 0.091 | 0.091 | -0.046 | -0.046 | **0.909** Weighted hat matrix:  $H_w = X^*(X^{T*}W^*X)^{-1*}X^{T*}W$ 

Weight increases leverage.  $H_{55} = 0.909$ 

$$
\hat{\sigma}_{(i)}^2 = \hat{\sigma}^2 (n-k)/(n-k-1) - e_i^2 w_i / ((n-k-1) (1-h_{ii}))
$$

- $\hat{\sigma}^2$  and  $h_{ii}$  are weighted
- Notice: "e<sub>i</sub><sup>2</sup> w<sub>i</sub>" ... squared residual is weighted

Idempotent:  $H_w^*H_w = H_w$ Projection of X onto X:  $H_w^*X = X$ As a result:  $Hw*1 = 1... \sum_{j}^{n}(hw)_{ij} = 1$  $Trace(H_w) = Rank(H_w) = k$  $H_w$  not symmetric. Column sums  $\sum_i^n h_{ij} \neq 1$ 

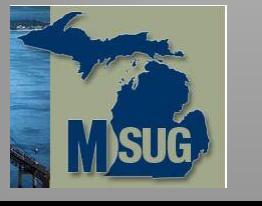

# PROC REG gives DFBETAS but not DEBETA or  $B_{(i)}$

Annoying ….

PROC REG gives DFBETAS (standardized) but not the simple DFBETA (difference of B and  $B_{(i)}$ ) With programming and using the formula below, the DFBETA can be computed for each case:

DFBETAS<sub>(i)j</sub> = (b<sub>j</sub> - b<sub>(i)j</sub>) / ( $\hat{\sigma}_{(i)}$  sqrt((X<sup>T\*</sup>X)<sup>-1</sup><sub>jj</sub>) ... for j = 1 to k

where  $(X^{T*}X)^{-1}$ <sub>jj</sub> is the jth entry on the diagonal of  $(X^{T*}X)^{-1}$ 

The plan is to multiply DFBETAS<sub>(i)j</sub> (reported by SAS) by  $(\widehat{\sigma}_{(i)}\, \text{sqrt}((X^{T*}X)^{-1}_{j j})$  for  $j=1$  to k Needed:  $\widehat{\sigma}_{(i)}$  and  $(X^{T*}X)^{-1}$ <sub>jj</sub>

(1) Solve for  $\hat{\sigma}_{(i)}$  in equation: RSTUDENT<sub>i</sub> = e<sub>i</sub> / ( $\hat{\sigma}_{(i)}$  (1 – h<sub>ii</sub>)<sup>1/2</sup>) ... e<sub>i</sub> and h<sub>ii</sub> are reported by SAS.

(2) Obtain  $(X^{T*}X)^{-1}$  from ODS OUTPUT InvXPX = InvXPX ... from PROC REG

This ODS OUTPUT requires that option I be included on the MODEL statement:

MODEL water81 = income retireN / INFLUENCE I;

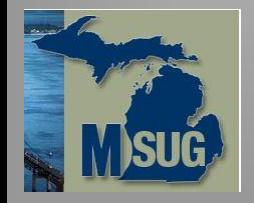

## Compute DFBETA with SAS program

```
ods graphics off;
ods output InvXPX = InvXPX;
ods output OutputStatistics=outStats;
PROC REG DATA = concord1;
ID case;
MODEL water81 = income retireN / INFLUENCE I;
OUTPUT OUT= outREG predicted= water81hat 
cookd= COOKD student= STUDENT press= PRESS;
quit;
DATA InvXPX_diag; SET InvXPX;
keep
invXX intercept invXX income invXX retireN;
retain
invXX intercept invXX income invXX retireN;
if N = 1 then invXX intercept = intercept;
if N = 2 then invXX income = income;
if N = 3 then invXX retireN = retireN;
if N = 3 then output;
run;
```
 $%$ LET keep1 = case RESIDUAL RSTUDENT HatDiagonal DFB\_intercept DFB\_income DFB\_retireN; **DATA** DFBETA; SET OUTstats(keep=&keep1); retain invXX\_intercept invXX\_income invXX\_retireN;  $if_N = 1$  then SET InvXPX\_diag; SIGMA\_i = RESIDUAL/(RSTUDENT \* sqrt(**1** - HatDiagonal)); DFBETA intercept = DFB intercept \* SIGMA  $i$  \* sqrt(invXX intercept); DFBETA income = DFB income \* SIGMA i \* sart(invXX income); DFBETA retireN = DFB retireN \* SIGMA  $i$  \* sqrt(invXX retireN); **run**; **PROC PRINT** DATA = DFBETA(obs=**2**); var case DFBETA\_intercept DFBETA\_income DFBETA\_retireN; **run**;

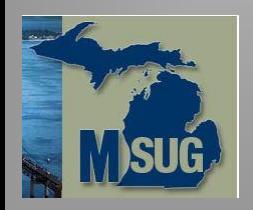

24

#### Covariance Ratio

From least squares, the covariance matrix V of estimated coefficients is:

 $V = \sigma^2 (X^T * X)^{-1}$ 

Let  $X_{(i)}$  be the design matrix with Case  $X_i$  deleted.

Assume  $X_{(i)}^T * X_{(i)}$  has rank k. Let  $V_{(i)} = \sigma_{(i)}^2 (X_{(i)}^T * X_{(i)})^{-1}$ COVRATIO<sub>i</sub> = det(V<sub>(i)</sub>) / det(V) =  $(\hat{\sigma}_{(i)}^2 / \hat{\sigma}^2)^k$  det( $(X_{(i)}^T * X_{(i)})^{-1}$ ) / det( $(X^T * X)^{-1}$ ) With some razzle-dazzle: COVRATIO<sub>i</sub> =  $(\widehat{\sigma}_{(i)}^2 / \widehat{\sigma}^2)^k / (1 - h_{ii})$ 

Motivation underlying COVRATIO comes from equality of absolute value of det(V) and volume of the parallelepiped spanned by the columns of V. A larger det(V) implies that the associated parallelepiped has longer sides with angles between the sides that are closer to 90 degrees instead of 0 or 180. This says that variances of coefficient estimates are larger and covariances are smaller. In this sense a large determinant det(V) indicates less precision in the estimates B. A value of COVRATIO<sub>i</sub> not close to 1 indicates the precision of the estimates has changed substantially with deletion of case i. Extreme influence is indicated when COVRATIO falls outside the interval  $(1 + 3k/n)$ 

For concord1 this range =  $(0.982 1.018)$  ... COVRATIO<sub>134</sub> = 1.041 ... outside the range.

PROC REG with MODEL / INFLUENCE reports COVRATIO.

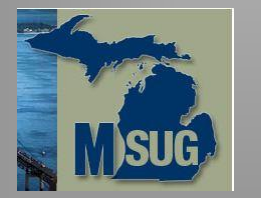

I think DFBETA, DFBETAS, and COOK'S D are more transparent and useful.

# Leverage is determined by the position of  $x_i$  in the sample

For  $k = 2$  (intercept  $X_1$  and predictor  $X_2$ ) and with sample = n, there is this formula for the leverage points:

$$
h_{ii} = 1/n + (x_{2i} - \bar{x}_2)^2 / \sum_{s=1}^{n} (x_{2s} - \bar{x}_2)^2
$$

If  $x_{2i}$  is at the mean, then  $(x_{2i} - \bar{x}_2) = 0$  and  $h_{ii} = 1/n$ 

 $\hat{y}_i = \sum_{s=1}^n h_{is} y_s = y_i/n + \sum_{s \neq i}^n h_{is} y_s$ 

The "leverage" of  $h_{ii} = 1/n$  on  $y_i$  is small

When  $x_{2i}$  is extreme, then  $h_{ii}$  is large (but  $\leq 1$ )

 $\hat{y}_i = \sum_{s=1}^n h_{is} y_i = h_{ii} y_i + \sum_{s \neq i}^n h_{is} y_s$ 

The "leverage" of  $h_{ii}$  on  $y_i$  is large

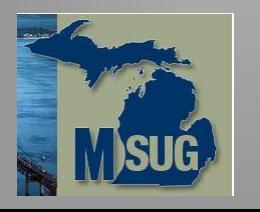

# Only situation where  $h_{ii} = 1$

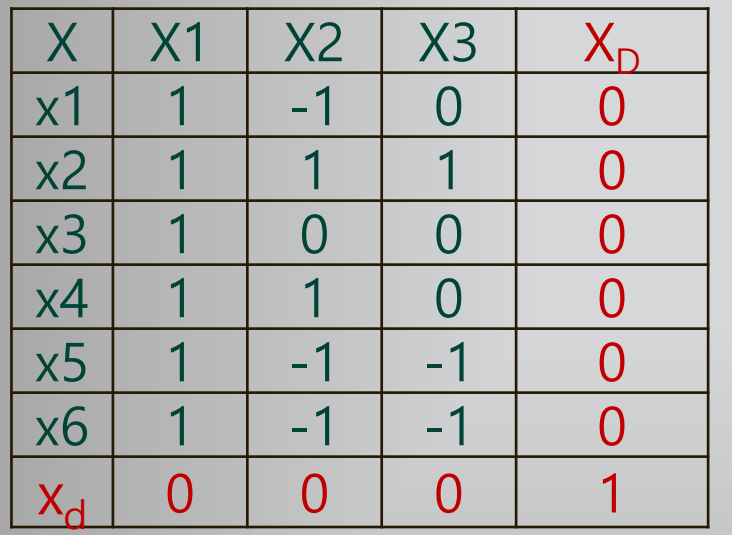

If predictor  $X<sub>D</sub>$  is zero for all rows except "d" and

 $X<sub>D</sub>$  is independent of the other X's, then  $h<sub>dd</sub> = 1$ .

So, if  $x_d$  is exceptional, then could add dummy variable  $\mathsf{X}_\mathsf{D}$  to model ...

This makes:  $h_{dd} = 1$  AND  $y_d = \hat{y}_d$ 

Regression plane at  $x_d$  passes thru  $y_d$ 

See H  $*$  Y =  $\hat{Y}$  as shown on below

$$
\begin{bmatrix} \dots & \dots & 0 \\ \dots & \dots & 0 \\ 0 & 0 & 1 \end{bmatrix} \begin{bmatrix} y_1 \\ \dots \\ y_d \end{bmatrix} = \begin{bmatrix} \hat{y}_1 \\ \dots \\ y_d \end{bmatrix}
$$
 **no HAT**

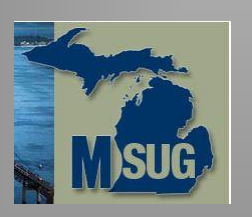

#### Variance of Residual e<sub>r</sub> and STUDENT

The residual  $e_r$  has a distribution which depends on Var( $\epsilon_r$ ) =  $\sigma^2$  and also on X via H. Begin with the matrix formula for the residuals:

 $e = (I - H)^*Y$  ... a matrix equation with n x 1 column matrices

... Now, show that  $Var(e_i) = \sigma^2(1 - h_{ii})$  ... where  $\sigma^2$  = variance of  $\varepsilon_r$ 

Recall that:  $\sigma^2$  is estimated by  $\hat{\sigma}^2 = \sum_{s=1}^n (y_s - \hat{y}_s)^2$  / (n-k) The STUDENT residual for Case i is given by:

$$
STUDENT_i = \frac{e_i}{sqrt(\hat{\sigma}^2(1-h_{ii}))}
$$

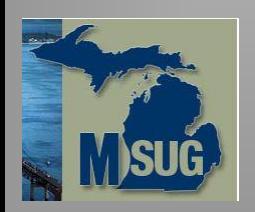